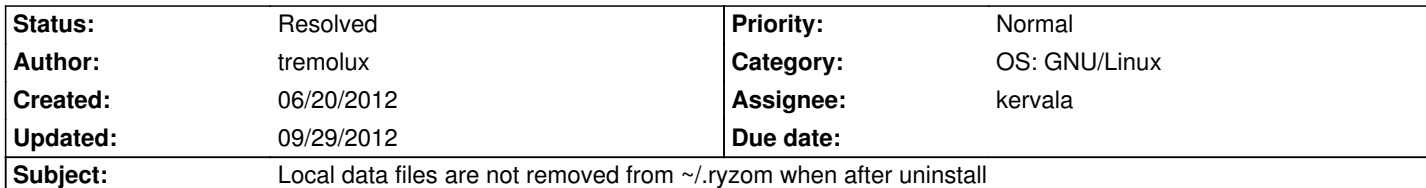

**Description**

Ubuntu 12.04 LTS ryzom 1.13.0.2024-0ubuntu2

We've had a bug report for the Ubuntu Software Center project on Launchpad from a user who noticed that the set of local data files stored in  $\sim$ /.ryzom are not removed when the application is uninstalled. Since there are quite a few GB of data here, it might be better to remove these files and allow them to be redownloaded on startup in the case of a reinstall.

The original Ubuntu bug on Launchpad is here: https://bugs.launchpad.net/bugs/997514

I think this bug can be fixed in a straightforward manner in the ryzom debian packaging.

Ple[ase let me know if I can provide any othe](https://bugs.launchpad.net/bugs/997514)r info, etc., and many thanks for all your good work on this great game!!

**Gary** 

## **History**

**#1 - 06/21/2012 08:36 am - kervala**

Thanks for reporting that, but that was intended !

Before downloading data in ~/.ryzom, we were putting them in /usr/share/games/ryzom and it was worst ! Because even if we were able to remove them while uninstalling the package, a lot of people have a limited space in their / partition and 6 GB is too much.

Dowloading into ~/.ryzom was a suggestion by Canonical employees themselves.

Now imagine we delete ~/.ryzom after package uninstall, all personal infos are deleted too (interface saves, landmarks, screenshots, chat logs, etc...). If we try to delete only ~/.ryzom/data (the 6 GB data), how the uninstaller will know where are located these data because each user can have a copy? What if a user uninstalled it to reinstall it later ? He'll have to redownload all 6 GB.

All applications put their data in  $\sim$  and some of them are using more disk space than other, do you know any application who delete files in  $\sim$  while being uninstalled ?

When launching Baobab, the user will notice there is a folder taking more than 6 GB and will be able to remove it manually if that's his choice. Instead of forcing something (Apple or Microsoft policies), I prefer to let the choice.

Eventually, perhaps I could add a dialog message at the end of patching process that if he want to free 6 GB, the user have to manually delete the ~/.ryzom/data directory.

# **#2 - 06/21/2012 08:50 am - kervala**

uuwiiluau<del>c</del>u uala.

Then browsing ~/.ryzom/data for each user and removing them if present.

What do you think ?

# **#3 - 07/28/2012 10:03 pm - kaetemi**

How about making the client package depend on a dummy data package, and have the data deleted when the dummy data package is uninstalled?

## **#4 - 07/29/2012 08:59 am - kervala**

That was what I did for Ryzom Core client on my PPA but for Ubuntu Software Center, one application = one package :(

#### **#5 - 07/29/2012 09:07 am - kervala**

- *Status changed from New to Validated*
- *Assignee set to kervala*

I'll implement this for next patch :

- when uninstalling Ryzom package, a dialog ask if the user want to keep downloaded data
- if the user press NO, the script (postrm) will search for all  $\sim$ /.ryzom/data and delete them

# **#6 - 09/22/2012 10:48 am - kervala**

Finally, instead of using debconf, I'll just implement the **purge** command in postrm script.

### **#7 - 09/25/2012 10:51 pm - kervala**

- *Status changed from Validated to Resolved*
- *Target version set to Version 0.9.0*

That's working on my PPA, it will be soon uploaded on private Ryzom PPA and if all works fine, it will be published on Ubuntu Software Center repository.

The solution I retained is sudo apt-get purge ryzom will delete downloaded data.

#### **#8 - 09/28/2012 10:38 pm - kervala**

Apparently, there is no **purge** equivalent with Ubuntu Software Center... But perhaps it is enough for users who can use **Synaptic** or **apt-get**.

# **#9 - 09/29/2012 04:53 pm - kervala**

Also see https://wiki.ubuntu.com/SoftwareCenter#purging